## VALK\_AML\_CLUSTER\_11

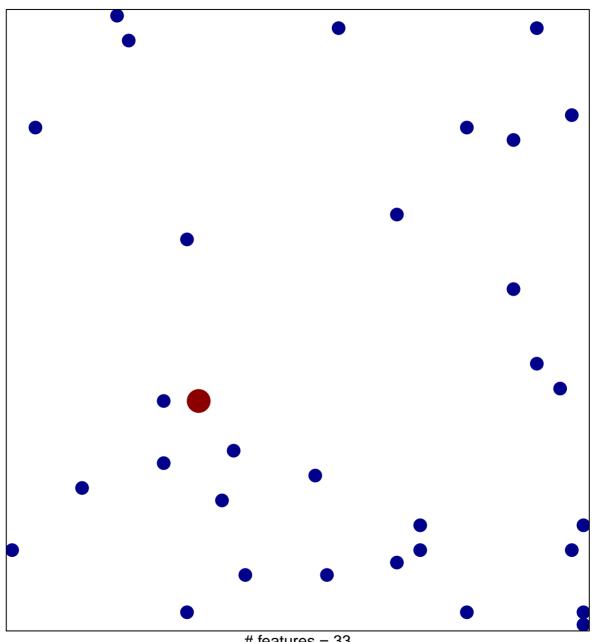

# features = 33 chi-square p = 0.83

## VALK\_AML\_CLUSTER\_11

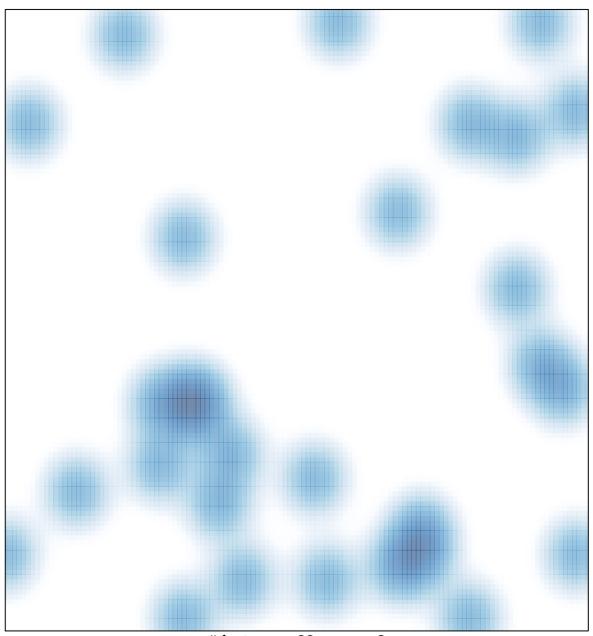

# features = 33 , max = 2